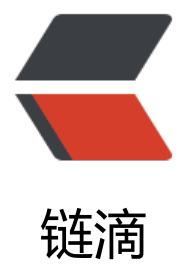

## 使用 tomcat9 启[动 s](https://ld246.com)ymphony 时出错

作者: h6129613

- 原文链接:https://ld246.com/article/1503113373690
- 来源网站:[链滴](https://ld246.com/member/h6129613)
- 许可协议:[署名-相同方式共享 4.0 国际 \(CC BY-SA 4.0\)](https://ld246.com/article/1503113373690)

<p>各位大神你们好<br>

我是一个 java 小白,请各位大神指点一下,小弟感激不尽 :pray:<br>

项目的环境如下:<br>

1、tomcat9<br>

2、jdk1.8.091<br>

3、mysql5.7.14</p>

<p>我把源码下载下来启动时报错如下:</p>

<p>严重: Error configuring application listener of class [org.b3log.symphony.SymphonyServle Listener]<br>

java.lang.ClassNotFoundException: org.b3log.symphony.SymphonyServletListener<br> at org.apache.catalina.loader.WebappClassLoaderBase.loadClass(WebappClassLoaderBase.java 1269)<br>

at org.apache.catalina.loader.WebappClassLoaderBase.loadClass(WebappClassLoaderBase.java 1104)<br>

at org.apache.catalina.core.DefaultInstanceManager.loadClass(DefaultInstanceManager.java:5 8)<br>

at org.apache.catalina.core.DefaultInstanceManager.loadClassMaybePrivileged(DefaultInstanc Manager.java:489)<br>

at org.apache.catalina.core.DefaultInstanceManager.newInstance(DefaultInstanceManager.jav :119)<br>

at org.apache.catalina.core.StandardContext.listenerStart(StandardContext.java:4565)<br> at org.apache.catalina.core.StandardContext.startInternal(StandardContext.java:5105)<br> at org.apache.catalina.util.LifecycleBase.start(LifecycleBase.java:183)<br>

at org.apache.catalina.core.ContainerBase\$StartChild.call(ContainerBase.java:1425)<br> at org.apache.catalina.core.ContainerBase\$StartChild.call(ContainerBase.java:1415)<br> at java.util.concurrent.FutureTask.run(Unknown Source)<br>

at org.apache.tomcat.util.threads.InlineExecutorService.execute(InlineExecutorService.java:75) br>

at java.util.concurrent.AbstractExecutorService.submit(Unknown Source)<br>

at org.apache.catalina.core.ContainerBase.startInternal(ContainerBase.java:941)<br>

at org.apache.catalina.core.StandardHost.startInternal(StandardHost.java:839)<br>

at org.apache.catalina.util.LifecycleBase.start(LifecycleBase.java:183)<br>

at org.apache.catalina.core.ContainerBase\$StartChild.call(ContainerBase.java:1425)<br>

at org.apache.catalina.core.ContainerBase\$StartChild.call(ContainerBase.java:1415)<br> at java.util.concurrent.FutureTask.run(Unknown Source)<br>

at org.apache.tomcat.util.threads.InlineExecutorService.execute(InlineExecutorService.java:75) br>

at java.util.concurrent.AbstractExecutorService.submit(Unknown Source)<br>

at org.apache.catalina.core.ContainerBase.startInternal(ContainerBase.java:941)<br>

at org.apache.catalina.core.StandardEngine.startInternal(StandardEngine.java:258)<br>

at org.apache.catalina.util.LifecycleBase.start(LifecycleBase.java:183)<br>

at org.apache.catalina.core.StandardService.startInternal(StandardService.java:422)<br>

at org.apache.catalina.util.LifecycleBase.start(LifecycleBase.java:183)<br>

at org.apache.catalina.core.StandardServer.startInternal(StandardServer.java:770)<br>

at org.apache.catalina.util.LifecycleBase.start(LifecycleBase.java:183)<br>

at org.apache.catalina.startup.Catalina.start(Catalina.java:657)<br>

at sun.reflect.NativeMethodAccessorImpl.invoke0(Native Method)<br>

at sun.reflect.NativeMethodAccessorImpl.invoke(Unknown Source)<br>

at sun.reflect.DelegatingMethodAccessorImpl.invoke(Unknown Source)<br>

at java.lang.reflect.Method.invoke(Unknown Source)<br>

at org.apache.catalina.startup.Bootstrap.start(Bootstrap.java:355)<br>

```
at org.apache.catalina.startup.Bootstrap.main(Bootstrap.java:495)<br>
```
web.xml 里面配置了<br>

<img src="https://ld246.com/images/img-loading.svg" alt="cf33c6076bf0438d97b15b5436c

8582-image.png" data-src="https://b3logfile.com/file/2017/8/cf33c6076bf0438d97b15b5436 78582-image.png?imageView2/2/interlace/1/format/jpg"></p>

<p>并且项目中也有这个类,但是还是报错找不到这个了类,希望各位大大帮我找一下原因,多谢!  $\overline{\text{br}}$ 

<img src="https://ld246.com/images/img-loading.svg" alt="1f3670e534b24300b9c1d50f771 1a3f-image.png" data-src="https://b3logfile.com/file/2017/8/1f3670e534b24300b9c1d50f77 61a3f-image.png?imageView2/2/interlace/1/format/jpg"></p>